# SHO

In[1]:= Clear<sup>["Global`\*"]</sup> In[2]:=  $T = (1 / 2)$  m1 v1<sup>2</sup> + (1 / 2) m2 v2<sup>2</sup>; T // Expand // Factor Out[3]=  $\frac{1}{2}$   $\left(\text{m1 v1}^2 + \text{m2 v2}^2\right)$  $In [4]:= V = (1 / 2) k (x1 - x2)^2;$ V // Expand Out[5]=  $\frac{k \times 1^2}{2} - k \times 1 \times 2 + \frac{k \times 2^2}{2}$  $In[6]:= D[T, v1]$ Out[6]= m1 v1 In[7]:= D[T, v2] Out[7]= m2 v2 In[8]:= D[-V, x1] // Expand  $Out[8] = -k x1 + k x2$ In[9]:= D[-V, x2] // Expand Out[9]= k x1 - k x2 In[10]:= Tmat = {{m1, 0}, {0, m2}}; Tmat // MatrixForm Out[11]//MatrixForm=  $/m1$  0  $\begin{pmatrix} 0 & m2 \end{pmatrix}$  $In[12]:=$  Vmat =  $\{\{k, -k\}, \{-k, k\}\};$ Vmat // MatrixForm Out[13]//MatrixForm=  $\left(\begin{array}{cc} k & -k \\ -k & k \end{array}\right)$ In[14]:= rule =  ${m1 \rightarrow m, m2 \rightarrow m}$ ; In[15]:=  $\text{mat} = \text{Vmat} - \text{Tmat}\,\omega$ 2 /. rule; mat // MatrixForm Out[16]//MatrixForm=  $\left(\begin{array}{cc} k-m\ \omega2 & -k \\ -k & k-m\ \omega2 \end{array}\right)$  $In[17]:$  sol = Solve[Det[mat] == 0,  $\omega$ 2] Out[17]=  $\left\{ {\omega 2 \to 0} \right\}$ ,  $\left\{ {\omega 2 \to \frac{2 \text{ k}}{\text{m}}} \right\}$ 

```
In[18]:= eq1 = mat . {a, b} == 0 // Thread
  \text{Out[18]} = \{-b \, k + a \, (k - m \, \omega 2) = 0, -a \, k + b \, (k - m \, \omega 2) = 0\}In[19]:= norm = a^2 + b^2 = 1Out[19]= a^2 + b^2 = 1In [20]:= eq2 = Join [eq1, {norm}]\text{Out[20]} = \{-b \, k + a \, (k - m \, \omega 2) = 0, -a \, k + b \, (k - m \, \omega 2) = 0, a^2 + b^2 = 1\}In [21]:= Sol1 = Solve [eq2 / . sol[[1]], {a, b}] // LastOut[21]= \left\{a \rightarrow \frac{1}{\sqrt{2}}, b \rightarrow \frac{1}{\sqrt{2}}\right\}In [22]:= ev1 = {a, b} /. sol1
   Out[22]= \left\{ \frac{1}{\sqrt{2}}, \frac{1}{\sqrt{2}} \right\}In [23]:= Sol2 = Solve [eq2 / . sol[[2]], {a, b}]\text{Out[23] = }\; \left\{\left\{\mathsf{a}\to -\frac{\mathsf{1}}{\sqrt{2}} \text{, }\mathsf{b}\to\frac{\mathsf{1}}{\sqrt{2}} \right\} \text{, }\left\{\mathsf{a}\to\frac{\mathsf{1}}{\sqrt{2}} \text{, }\mathsf{b}\to-\frac{\mathsf{1}}{\sqrt{2}} \right\}\right\}In [24]: =  ev2 = {a, b} /. Last [sol2]
   Out[24]= \left\{ \frac{1}{\sqrt{2}}, -\frac{1}{\sqrt{2}} \right\}In [25]:= eVecs = {ev1, ev2};eVecs // MatrixForm
Out[26]//MatrixForm=
                    rac{1}{\sqrt{2}} rac{1}{\sqrt{2}}\frac{1}{\sqrt{2}} - \frac{1}{\sqrt{2}}
```
In[27]:= eVecs.Vmat.Transpose[eVecs] // Simplify // MatrixForm

Out[27]//MatrixForm= 0 0  $02k$ 

In[28]:= eVecs.Tmat.Transpose[eVecs] /. rule // Simplify // MatrixForm Out[28]//MatrixForm= m 0

```
0 m
```
### Look at motion

```
In[29]:= \text{model} = \text{ev1} \, \text{Exp} \, [\text{I} \, \omega \, \text{t}] /. \{\omega \to \text{Sqrt} \, [\omega 2] \} /. sol[[1]]
Out[29]= \left\{ \frac{1}{\sqrt{2}}, \frac{1}{\sqrt{2}} \right\}
```

```
In[30]:= mode2 = ev2 Exp[I \omega t] /. \{\omega \rightarrow Sqrt[\omega 2]\} /. sol[[2]]
Out[30]=\frac{\frac{1}{2} \sqrt{\frac{k}{m}} t}{\sqrt{2}}, -\frac{e}{2}i \sqrt{2} \sqrt{\frac{k}{m}} t
                                                      \frac{1}{2}In[31]:= values = \left\{ k \rightarrow 1, m \rightarrow 1 \right\};
In[32]:= mode1 /. values
Out[32]= \left\{ \frac{1}{\sqrt{2}}, \frac{1}{\sqrt{2}} \right\}In [33]:= \text{model } + \{-1, 1\}Out[33]= \left\{-1 + \frac{1}{\sqrt{2}}, 1 + \frac{1}{\sqrt{2}}\right\}In [34]:= Plot \lceil \text{model } + \{-1, 1\} /. values // Re, {t, 0, 10}]
```
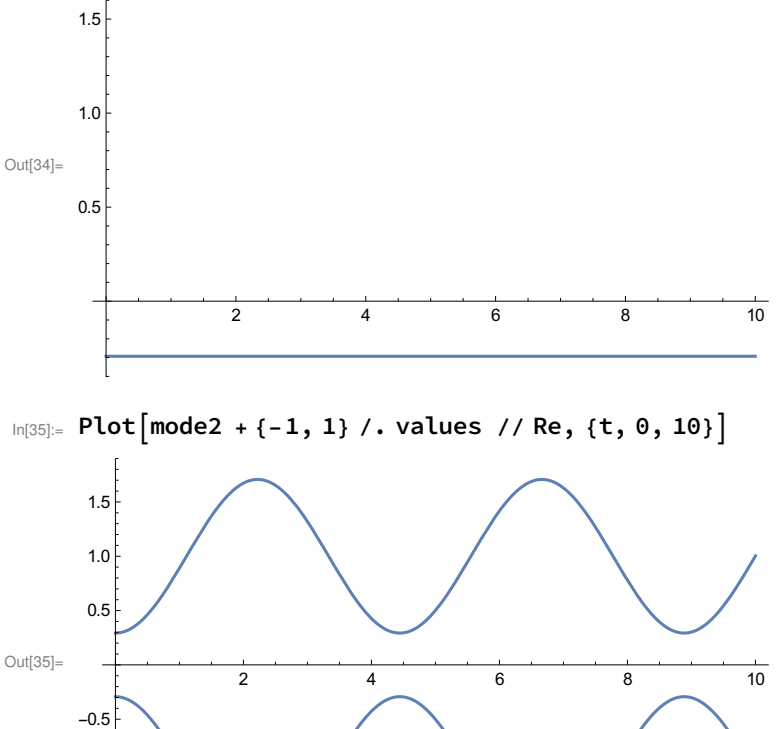

 $-1.5$ 

 $-1.0$ 

 $\ln(36) =$  doPlot[a\_: 1 / 2] := Plot[a (mode1 + {-1, 1} /. values) + (1 - a) (mode2 + {-1, 1} /. values) // Re, {t, 0, 10}

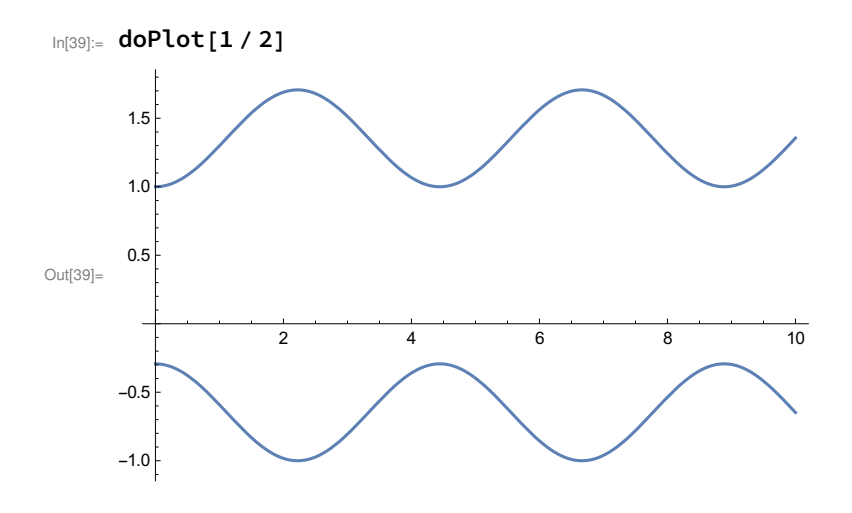

### Normal Coordinates:

In[41]:= nRule =  $\{x1, x2\}$  -> Transpose[eVecs]. $\{n1, n2\}$  // Thread Out[41]=  $\left\{ \begin{array}{l} \{ x1 \to \frac{n1}{\sqrt{2}} + \frac{n2}{\sqrt{2}}, \ x2 \to \frac{n1}{\sqrt{2}} - \frac{n2}{\sqrt{2}} \end{array} \right\}$  $In[42]:=$  **V** Out[42]=  $\frac{1}{2}$  $\frac{1}{2}$  k (x1 – x2)<sup>2</sup> In[43]:= V /. rule /. nRule // Simplify Out[43]=  $k n 2^2$ In[44]:= nRule2 = {v1, v2} -> Transpose[eVecs]. {nv1, nv2} // Thread Out[44]=  $\left\{ \mathsf{v1} \to \frac{\mathsf{nv1}}{\sqrt{2}} + \frac{\mathsf{nv2}}{\sqrt{2}} \to \mathsf{v2} \to \frac{\mathsf{nv1}}{\sqrt{2}} - \frac{\mathsf{nv2}}{\sqrt{2}} \right\}$ In[45]:=  $Vmat2 = \{ \{ 0, 0 \}, \{ 0, 2 k \} \};$ Vmat2 // MatrixForm Out[46]//MatrixForm=  $\begin{pmatrix} 0 & 0 \\ 0 & 2k \end{pmatrix}$  $In[47]:=$  **T** Out[47]=  $\frac{m1 v1^2}{2} + \frac{m2 v2^2}{2}$ In[48]:= T /. rule /. nRule2 // Expand Out[48]=  $\frac{m \,nv1^2}{2} + \frac{m \,nv2^2}{2}$ 

```
In[49]:= Tmat2 = {\{m, 0\}, {0, m\}};Tmat2 // MatrixForm
Out[50]//MatrixForm=
             /m \Theta0 m 
   In[51]:= \text{mat2} = \text{Vmat2} - \text{Tmat2} \omega2;
            mat2 // MatrixForm
Out[52]//MatrixForm=
            \left(\begin{array}{cc} -\mathfrak{m}\,\omega2 & \mathsf{0}\\ \mathsf{0} & 2\,\mathsf{k}-\mathfrak{m}\,\omega2 \end{array}\right)In [53]: sol2 = Solve[Det[mat2] == 0, \omega2]
   Out[53]= \left\{ {\{\omega 2 \to 0\}} , \ \left\{ {\omega 2 \to \frac{2 \mathrm{k}}{\mathrm{m}}} \right\} \right\}In [54]:= eq1 = mat2. {a, b} == 0 // Thread
  Out[54]= \{ -a \mod 2 = 0, b \ (2 \mod 2) = 0 \}In [55]:= norm = a^2 + b^2 = 1Out[55]= a^2 + b^2 = 1In [56] := eq2 = Join [eq1, {norm}]\text{Out[56]} = \left\{-a \text{ m } \omega 2 = 0, \text{ b } \left(2 \text{ k} - \text{m } \omega 2\right) = 0, \text{ a}^2 + \text{b}^2 = 1\right\}In [57] := sol1 = Solve eq2 /. sol2[[1]], \{a, b\}] // Last
  Out[57]= \{a \rightarrow 1, b \rightarrow 0\}In [58]:= ev1 = \{a, b\} /. sol1
  Out[58]= \{1, 0\}In[59]:= sol2 = Solve eq2 /. sol2[[2]], \{a, b\}]
  Out[59]= \left\{ \left\{ a \rightarrow 0, b \rightarrow -1 \right\} , \left\{ a \rightarrow 0, b \rightarrow 1 \right\} \right\}In[60]:= ev2 = \{a, b\} /. Last [sol2]Out[60]= \{0, 1\}In [61]: = eVecs = {ev1, ev2};eVecs // MatrixForm
Out[62]//MatrixForm=
             /1 0
             \begin{pmatrix} 0 & 1 \end{pmatrix}In[63]:= eVecs.Vmat2.Transpose[eVecs] // Simplify // MatrixForm
Out[63]//MatrixForm=
```

```
 0 0
0 2 k
```

```
In[64]:= eVecs.Tmat2.Transpose[eVecs] // Simplify // MatrixForm
Out[64]//MatrixForm=
         m 0<br>0 m
            m
```
# SHO Repeat with m2→∞, or m1→0

## Problem #Taylor: p418

```
Chapter 11 Coupled Oscillators and Normal Modes
418
```
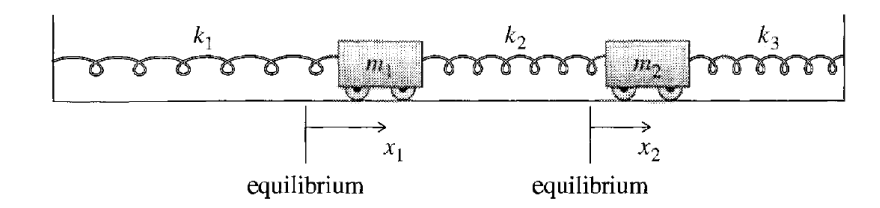

In[132]:=

Figure 11.1 Two carts attached to fixed walls by the springs labeled  $k_1$  and  $k_3$ , and to each other by  $k_2$ . The carts' positions  $x_1$  and  $x_2$  are measured from their respective equilibrium positions.

```
In [133]:= \text{Clear}['Global.*"]In[134]:= T = \frac{1}{1}2
                     m1 v1^2 + \frac{1}{1}2
                                      m2 v2^2;T // Expand // Factor
 Out[135]= \frac{1}{2} \left(\text{m1 v1}^2 + \text{m2 v2}^2\right)In[136]:= V = \frac{1}{2}2
                     k1 x1^2 + \frac{1}{x}2
                                      k2 (x1 - x2)^2 + \frac{1}{x}2
                                                                 k3 x2^2;V // Expand // Factor
 Out[137]= \frac{1}{2} \left(k1 \times 1^2 + k2 \times 1^2 - 2 k2 \times 1 \times 2 + k2 \times 2^2 + k3 \times 2^2\right)In[138]:= Tmat = {{m1, 0}, {0, m2}};
           Tmat // MatrixForm
Out[139]//MatrixForm=
            /m1 0
            0 m2
```

```
In[140]:= Vmat = {{k1 + k2, -k2}, {-k2, k2 + k3}};
             Vmat // MatrixForm
Out[141]//MatrixForm=
             \begin{pmatrix} k1 + k2 & -k2 \\ -k2 & k2 + k3 \end{pmatrix}In[142]:= rule = \{m1 \rightarrow m, m2 \rightarrow m, k1 \rightarrow k, k2 \rightarrow k, k3 \rightarrow k\};In[143]:= Tmat = Tmat /. rule;
            Tmat // MatrixForm
Out[144]//MatrixForm=
             \left( \begin{array}{cc} \mathsf{m} & \mathsf{O} \\ \mathsf{O} & \mathsf{m} \end{array} \right)In[145]:= Vmat = Vmat /. rule;
            Vmat // MatrixForm
Out[146]//MatrixForm=
             \left(\begin{array}{cc} 2\ k & -k \\ -k & 2\ kend{array}\right)In[147]:= \text{mat} = \text{Vmat} - \text{Tmat} \omega 2;mat // MatrixForm
Out[148]//MatrixForm=
             \left(\begin{array}{cc} 2k-m\,\omega2 & -k \\ -k & 2k-m\,\omega2 \end{array}\right)In[149]:= sol = Solve[Det[mat] == 0, \omega2]Out[149]= \left\{ \left\{ \omega 2 \to \frac{k}{m} \right\}, \left\{ \omega 2 \to \frac{3 k}{m} \right\} \right\}In[150]:= eq1 = mat. \{a, b\} == 0 // Thread
 \text{Out[150]} = \{-b k + a (2 k - m \omega 2) = 0, -a k + b (2 k - m \omega 2) = 0\}In[151]: norm = a^2 + b^2 = 1Out[151]= a^2 + b^2 = 1In [152]: = eq2 = Join [eq1, {norm}]\text{Out}[152] = \{-b \, k + a \, (2 \, k - m \, \omega 2) = 0, -a \, k + b \, (2 \, k - m \, \omega 2) = 0, a^2 + b^2 = 1\}In[153]: sol1 = Solve eq2 /. sol[[1]], \{a, b\} // Last
 Out[153]= \left\{a \to \frac{1}{\sqrt{2}}, b \to \frac{1}{\sqrt{2}}\right\}In[154]:= ev1 = \{a, b\} /. sol1
 Out[154]= \left\{ \frac{1}{\sqrt{2}}, \frac{1}{\sqrt{2}} \right\}
```
 $In[155] := Sol2 = Solve [eq2 / . sol[[2]], {a, b}]$  $\text{Out[155]}=\ \left\{\left\{\textsf{a}\rightarrow-\frac{\textsf{1}}{\sqrt{\textsf{2}}}\textsf{,}\textsf{ } \textsf{b}\rightarrow\frac{\textsf{1}}{\sqrt{\textsf{2}}}\right\}\textsf{,}\ \left\{\textsf{a}\rightarrow\frac{\textsf{1}}{\sqrt{\textsf{2}}}\textsf{,}\textsf{ } \textsf{b}\rightarrow-\frac{\textsf{1}}{\sqrt{\textsf{2}}}\right\}\right\}$  $In[156]: =$  ev2 =  $\{a, b\}$  /. Last  $[sol2]$ Out[156]=  $\left\{ \frac{1}{\sqrt{2}}, -\frac{1}{\sqrt{2}} \right\}$  $In[157]:=$  eVecs =  $\{ev1, ev2\}$ ;

eVecs // MatrixForm

Out[158]//MatrixForm=

$$
\begin{array}{c}\n\frac{1}{\sqrt{2}} & \frac{1}{\sqrt{2}} \\
\frac{1}{\sqrt{2}} & -\frac{1}{\sqrt{2}}\n\end{array}
$$

In[159]:= eVecs.Vmat.Transpose[eVecs] // Simplify // MatrixForm Out[159]//MatrixForm=

 $\begin{pmatrix} k & 0 \\ 0 & 3k \end{pmatrix}$ 

In[160]:= eVecs.Tmat.Transpose[eVecs] // Simplify // MatrixForm

Out[160]//MatrixForm=

 $/m$  0 0 m

#### Look at motion

In[161]:= mode1 = ev1 Exp[I  $\omega$  t] /.  $\{\omega \rightarrow \textsf{Sqrt}[\omega 2]\}$  /. sol[[1]]

$$
\text{Out[161] = } \left\{ \frac{e^{i\sqrt{\frac{k}{m}}\;t}}{\sqrt{2}},\; \frac{e^{i\sqrt{\frac{k}{m}}\;t}}{\sqrt{2}} \right\}
$$

In[162]:=  $\text{mode2 = ev2 Exp[I \omega t]}$  /.  $\{\omega \rightarrow \text{Sqrt}[\omega 2]\}$  /. sol[[2]]

$$
\text{Out[162]} = \left\{ \frac{e^{i\sqrt{3}\sqrt{\frac{k}{m}}\cdot t}}{\sqrt{2}}, -\frac{e^{i\sqrt{3}\sqrt{\frac{k}{m}}\cdot t}}{\sqrt{2}} \right\}
$$

In[163]:= values =  ${k \rightarrow 1, m \rightarrow 1};$ 

In[164]:= mode1 /. values

$$
\text{Out[164] = } \left\{ \frac{\mathbf{e}^{\text{i} \ t}}{\sqrt{2}}, \ \frac{\mathbf{e}^{\text{i} \ t}}{\sqrt{2}} \right\}
$$

 $In[165] := model + {-1, 1}$ 

$$
\text{Out[165]} = \left\{-1 + \frac{e^{i\sqrt{\frac{k}{m}} t}}{\sqrt{2}}, 1 + \frac{e^{i\sqrt{\frac{k}{m}} t}}{\sqrt{2}}\right\}
$$

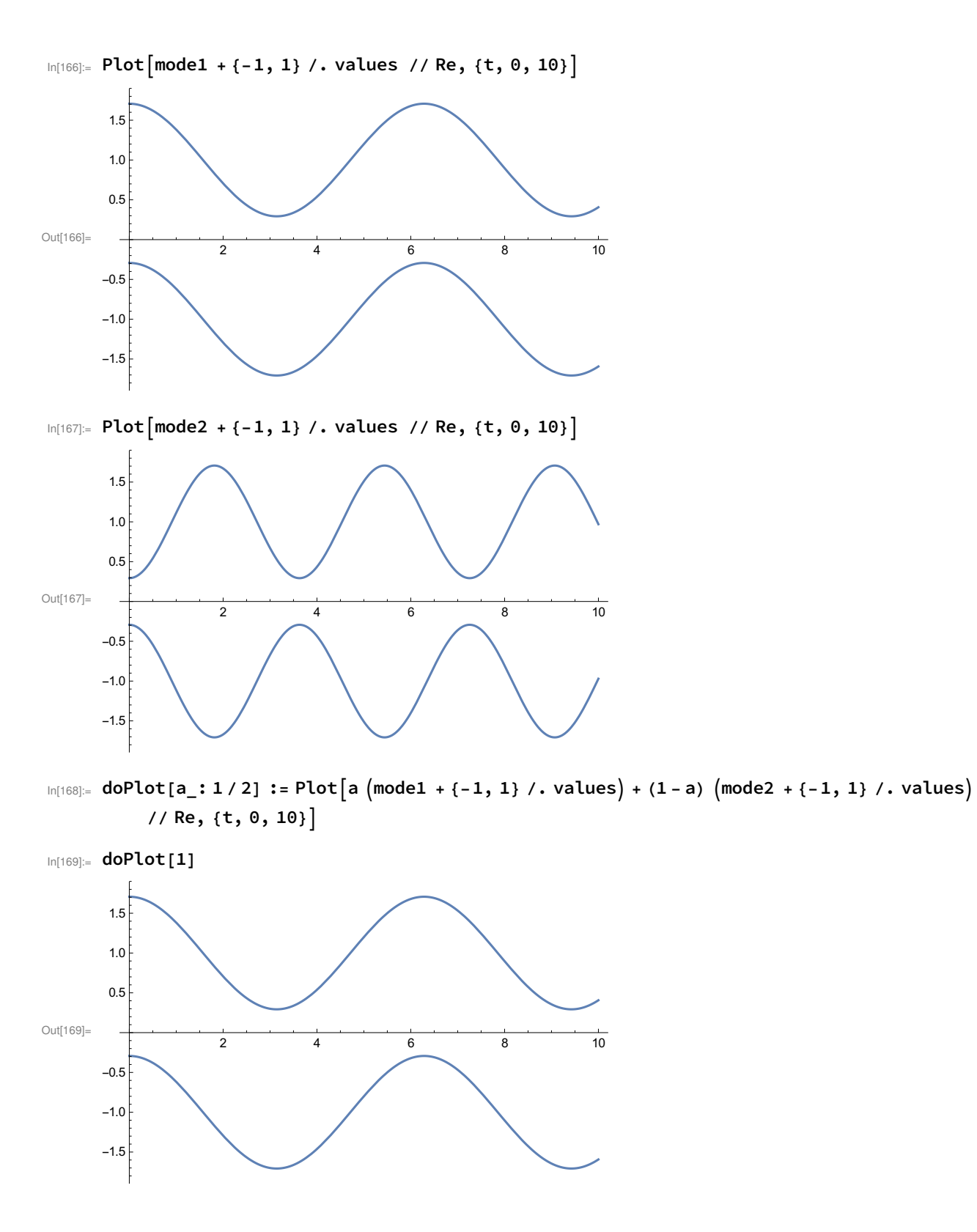

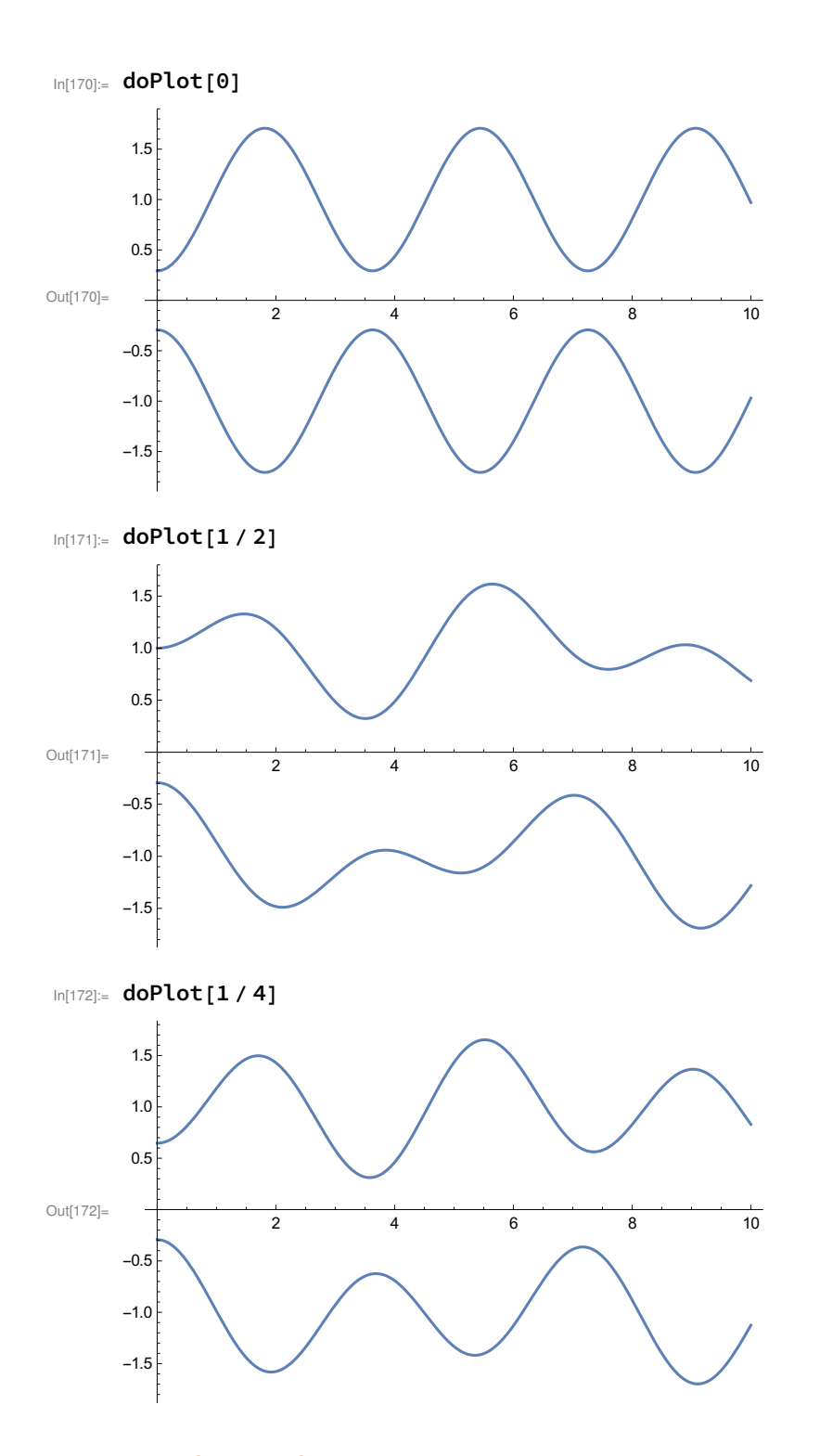

### Normal Coordinates:

In[173]:=  $nRule = {x1, x2} \rightarrow Transpose[eVecs].{n1, n2} // Thread$ Out[173]=  $\left\{ x1 \to \frac{n1}{\sqrt{2}} + \frac{n2}{\sqrt{2}} \right\}$ ,  $x2 \to \frac{n1}{\sqrt{2}} - \frac{n2}{\sqrt{2}}$ 

 $In[174]:=$  V Out[174]=  $\frac{k1 \times 1^2}{2} + \frac{1}{2} k2 (x1 - x2)^2 + \frac{k3 \times 2^2}{2}$ In[175]:= V /. rule /. nRule // Simplify Out[175]=  $\frac{1}{2}$  $\frac{1}{2}$  k  $\left(n1^2 + 3 n2^2\right)$ In[176]:= nRule2 = {v1, v2} -> Transpose[eVecs].{nv1, nv2} // Thread Out[176]=  $\left\{v1 \to \frac{nv1}{\sqrt{2}} + \frac{nv2}{\sqrt{2}}, v2 \to \frac{nv1}{\sqrt{2}} - \frac{nv2}{\sqrt{2}}\right\}$ In[177]:=  $Vmat2 = \{ \{ k, 0 \}, \{ 0, 3 k \} \};$ Vmat2 // MatrixForm Out[178]//MatrixForm=  $\begin{pmatrix} k & 0 \\ 0 & 3k \end{pmatrix}$  $In[179] := T$ Out[179]=  $\frac{m1 v1^2}{2} + \frac{m2 v2^2}{2}$ In[180]:= T /. rule /. nRule2 // Expand Out[180]=  $\frac{m \, n \vee 1^2}{2} + \frac{m \, n \vee 2^2}{2}$ In[181]:= Tmat2 = {{m, 0}, {0, m}}; Tmat2 // MatrixForm Out[182]//MatrixForm= m 0  $\langle 0 \mod m \rangle$ In[183]:=  $\text{mat2} = \text{Vmat2} - \text{Tmat2} \omega2$ ; mat2 // MatrixForm Out[184]//MatrixForm=  $\left(\begin{array}{cc} k-m\ \omega2 & 0 \\ 0 & 3\ k-m\ \omega2 \end{array}\right)$  $In[185] :=$  sol2 = Solve[Det[mat2] == 0,  $\omega$ 2] Out[185]=  $\left\{ \left\{ \omega 2 \to \frac{k}{m} \right\}, \left\{ \omega 2 \to \frac{3 k}{m} \right\} \right\}$  $In[186] := eq1 = mat2 .$  {a, b} == 0 // Thread  $Out[186] = \{a (k - m \omega2) = 0, b (3 k - m \omega2) = 0\}$  $In[187]:$  norm =  $a^2 + b^2 = 1$ Out[187]=  $a^2 + b^2 = 1$  $In [188] := eq2 = Join [eq1, {norm}]$  $\text{Out[188]} = \{ a \ (k - m \omega 2) = 0, b \ (3 \ k - m \omega 2) = 0, a^2 + b^2 = 1 \}$ 

```
In[189] := sol1 = Solve eq2 /. sol2[[1]], \{a, b\}] // Last
Out[189]= \{a \rightarrow 1, b \rightarrow 0\}In[190]:= ev1 = \{a, b\} /. sol1
Out[190]= \{1, 0\}In[191] := \text{solve}[\text{eq2 / .} \text{sol2}[[2]], \{a, b\}]Out[191]= \left\{ \left\{ a \rightarrow 0, b \rightarrow -1 \right\}, \left\{ a \rightarrow 0, b \rightarrow 1 \right\} \right\}In[192]:= ev2 = {a, b} /. Last [sol2]
Out[192]= \{0, 1\}In[193]: = eVecs = {ev1, ev2};eVecs // MatrixForm
Out[194]//MatrixForm=
             1 0
           \begin{pmatrix} 0 & 1 \end{pmatrix}In[195]:= eVecs.Vmat2.Transpose[eVecs] // Simplify // MatrixForm
Out[195]//MatrixForm=
             k 0
           \begin{pmatrix} 0 & 3 & k \end{pmatrix}In[196]:= eVecs.Tmat2.Transpose[eVecs] // Simplify // MatrixForm
Out[196]//MatrixForm=
             m 0
           0 m
```
## Problem #Taylor: p418

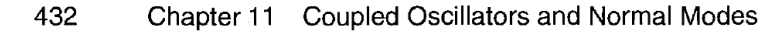

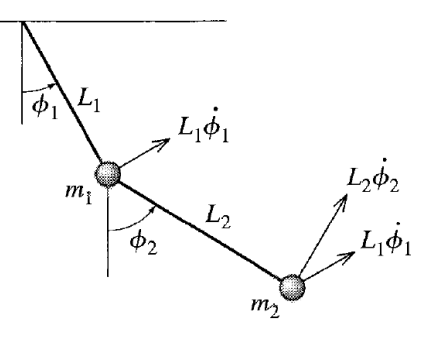

Figure 11.9 A double pendulum. The velocity of  $m_2$  is the vector sum of the two velocities shown, separated by an angle  $\phi_2 - \phi_1$ .

In[197]:=

In[276]:=  $Clear["Global`*"]$ 

```
In[277]:= T = \frac{1}{1}\frac{1}{2} (m1 + m2) L1<sup>2</sup> d\phi1<sup>2</sup> + \frac{1}{2} m2 L2<sup>2</sup> d\phi2<sup>2</sup> + m2 L1 L2 d\phi1 d\phi2 ;
             T // Expand // Factor
  Out[278]= \frac{1}{2} \left(d\phi1^2 L1^2 mL1 + d\phi1^2 L1^2 L1^2 + 2 d\phi1 d\phi2 L1 L2 L1 + d\phi2^2 L2^2 L1\right)In[279]:= V = \frac{1}{1}\frac{1}{2} (m1 + m2) g L1 \phi1<sup>2</sup> + \frac{1}{2} m2 g L2 \phi2<sup>2</sup> ;
             V // Expand // Factor
  Out[280]= \frac{1}{2} g (L1 \text{ m}1 \phi1^2 + L1 \text{ m}2 \phi1^2 + L2 \text{ m}2 \phi2^2)In[281]:= rules = {m1 \rightarrow m, m2 \rightarrow m, L1 \rightarrow L, L2 \rightarrow L};In[282]:= T /. rules // Factor
  Out[282]= \frac{1}{2} (2 d\phi 1^2 + 2 d\phi 1 d\phi 2 + d\phi 2^2) L<sup>2</sup> m
  In[283]:= V /. rules // Factor
  Out[283]= \frac{1}{2} g L m \left(2 \phi 1^2 + \phi 2^2\right)In[284]:= Tmat = {{2, 1}, {1, 1}};
             Tmat // MatrixForm
Out[285]//MatrixForm=
              \left(\begin{array}{cc} 2 & 1 \\ 1 & 1 \end{array}\right)In[286]:= Vmat = {{2, 0}, {0, 1}};
             Vmat // MatrixForm
Out[287]//MatrixForm=
              \left(\begin{array}{cc} 2 & 0 \\ 0 & 1 \end{array}\right)In[288]:= \text{mat} = \text{Vmat} - \text{Tmat} \omega2;
             mat // MatrixForm
Out[289]//MatrixForm=
              \left(\begin{array}{cc} 2-2\ \omega2 & -\omega2 \\ -\omega2 & 1-\omega2 \end{array}\right)In[290]:= sol = Solve[Det[mat] == 0, w2]Out[290]= \left\{ \left\{ \omega 2 \to 2 - \sqrt{2} \right\} \right\}, \left\{ \omega 2 \to 2 + \sqrt{2} \right\}In [291]: = eq1 = mat . {a, b} = 0 // Thread\text{Out[291]} = \left\{ a \ (2 - 2 \omega 2) - b \omega 2 = 0, \ b \ (1 - \omega 2) - a \omega 2 = 0 \right\}In [292] := norm = a^2 + b^2 = 1Out[292] = a^2 + b^2 = 1
```
 $In [293] := eq2 = Join [eq1, {norm}]$  $\text{Out[293]} = \left\{ a \left(2 - 2 \omega 2\right) - b \omega 2 = 0, b \left(1 - \omega 2\right) - a \omega 2 = 0, a^2 + b^2 = 1 \right\}$  $In [294] :=$  sol1 = Solve  $[eq2 / . sol[[1]], {a, b}] // Last // FullSimplify$ Out[294]=  $\left\{a \rightarrow \frac{1}{\sqrt{3}}, b \rightarrow \sqrt{\frac{2}{3}}\right\}$  $In [295] := \{a, b\}$  /. sol1 Out[295]=  $\left\{ \frac{1}{\sqrt{3}}, \sqrt{\frac{2}{3}} \right\}$ In $[296]$ := sol2 = Solve $\lceil eq2 / . . .$ sol $\lceil [2] \rceil, \lceil a, b \rceil \rceil$  // FullSimplify  $\text{Out[296]}=\text{ } \left\{\left\{\textsf{a}\rightarrow-\frac{1}{\sqrt{3}}, \ \textsf{b}\rightarrow\sqrt{\frac{2}{3}} \ \right\},\ \left\{\textsf{a}\rightarrow\frac{1}{\sqrt{3}}, \ \textsf{b}\rightarrow-\sqrt{\frac{2}{3}} \ \right\}\right\}$  $In [297]: =$  ev2 =  ${a, b}$  /. Last [sol2] Out[297]=  $\left\{ \frac{1}{\sqrt{3}}, -\sqrt{\frac{2}{3}} \right\}$  $In [298] :=$  eVecs = {ev1, ev2}; eVecs // MatrixForm

Out[299]//MatrixForm=

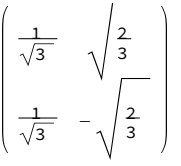

In[300]:= eVecs.Vmat.Transpose[eVecs] // Simplify // MatrixForm Out[300]//MatrixForm=

> $\frac{4}{3}$  0  $0 \frac{4}{3}$

In[301]:= eVecs.Tmat.Transpose[eVecs] // Simplify // MatrixForm Out[301]//MatrixForm=

$$
\begin{pmatrix}\n2 & 2+\sqrt{2} \\
3 & -\frac{2}{3} & -2+\sqrt{2}\n\end{pmatrix}
$$

### Look at motion

```
In[302]:= \text{model} = \text{ev1} \, \text{Exp} \, [\text{I} \, \omega \, \text{t}] /. \{\omega \to \text{Sqrt} \, [\omega 2] \} /. \text{sol} \, [\, [1] \, ]
```

$$
{}^{\text{Out[302]} =}\; \Big\{ {{\textstyle \frac{e^i \, \sqrt{2-\sqrt{2}}\;\;t}}{\sqrt{3}}}\,,\, \sqrt{2 \over 3}\;\; e^i \, \sqrt{2-\sqrt{2}\;\;t}\, \Big\}
$$

In[303]:= mode2 = ev2 Exp[I  $\omega$  t] /.  $\{\omega \rightarrow Sqrt[\omega 2]\}$  /. sol[[2]]

$$
\text{Out[303]} = \left\{ \frac{e^{\mathrm{i} \; \sqrt{2 + \sqrt{2} \;}} \; t}{\sqrt{3}}, \; -\sqrt{\frac{2}{3}} \; e^{\mathrm{i} \; \sqrt{2 + \sqrt{2} \;}} \; t \right\}
$$

 $In [304]:= \text{mode1}$ 

$$
Out[304] = \left\{ \frac{e^{i\sqrt{2-\sqrt{2}}}}{\sqrt{3}}, \sqrt{\frac{2}{3}} e^{i\sqrt{2-\sqrt{2}}}} t \right\}
$$

 $In [305] := model + {-1, 1}$ 

 $-1.5$  $\frac{1}{5}$ 

 $-1.0$ 

$$
\text{Out[305]} = \left\{-1 + \frac{e^{i\,\sqrt{2-\sqrt{2}}\,\;t}}{\sqrt{3}},\; 1 + \sqrt{\frac{2}{3}}\;\;e^{i\,\sqrt{2-\sqrt{2}}\,\;t}\right\}
$$

 $In [306]:=$  Plot  $[model + \{-1, 1\}$  // Re,  $\{t, 0, 10\}$ 

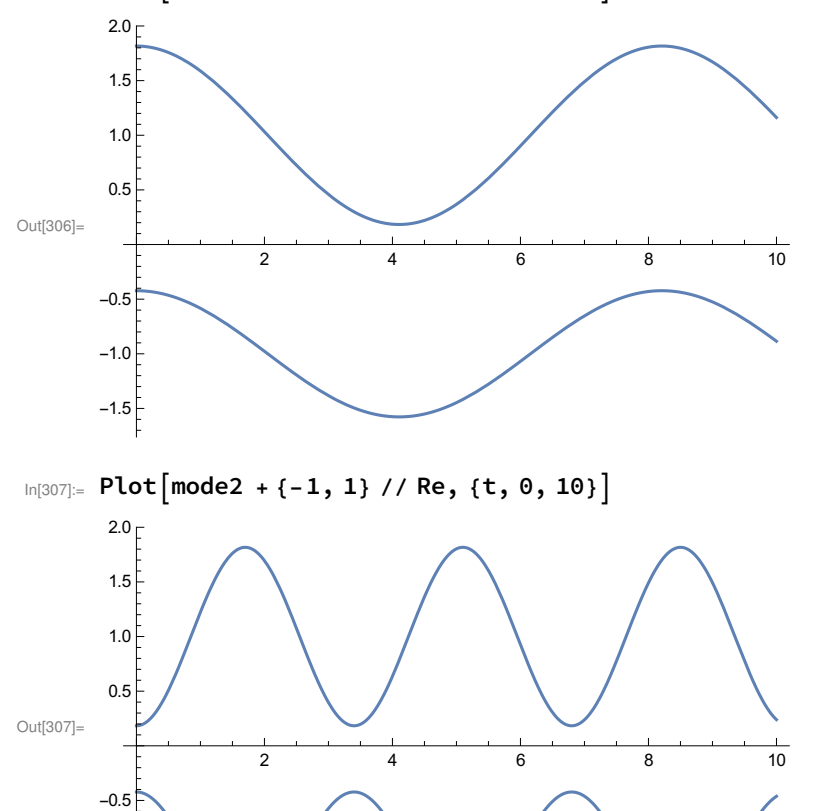

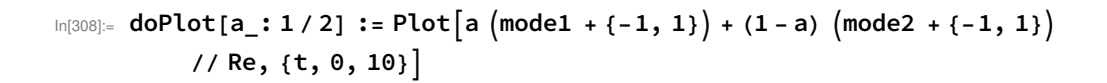

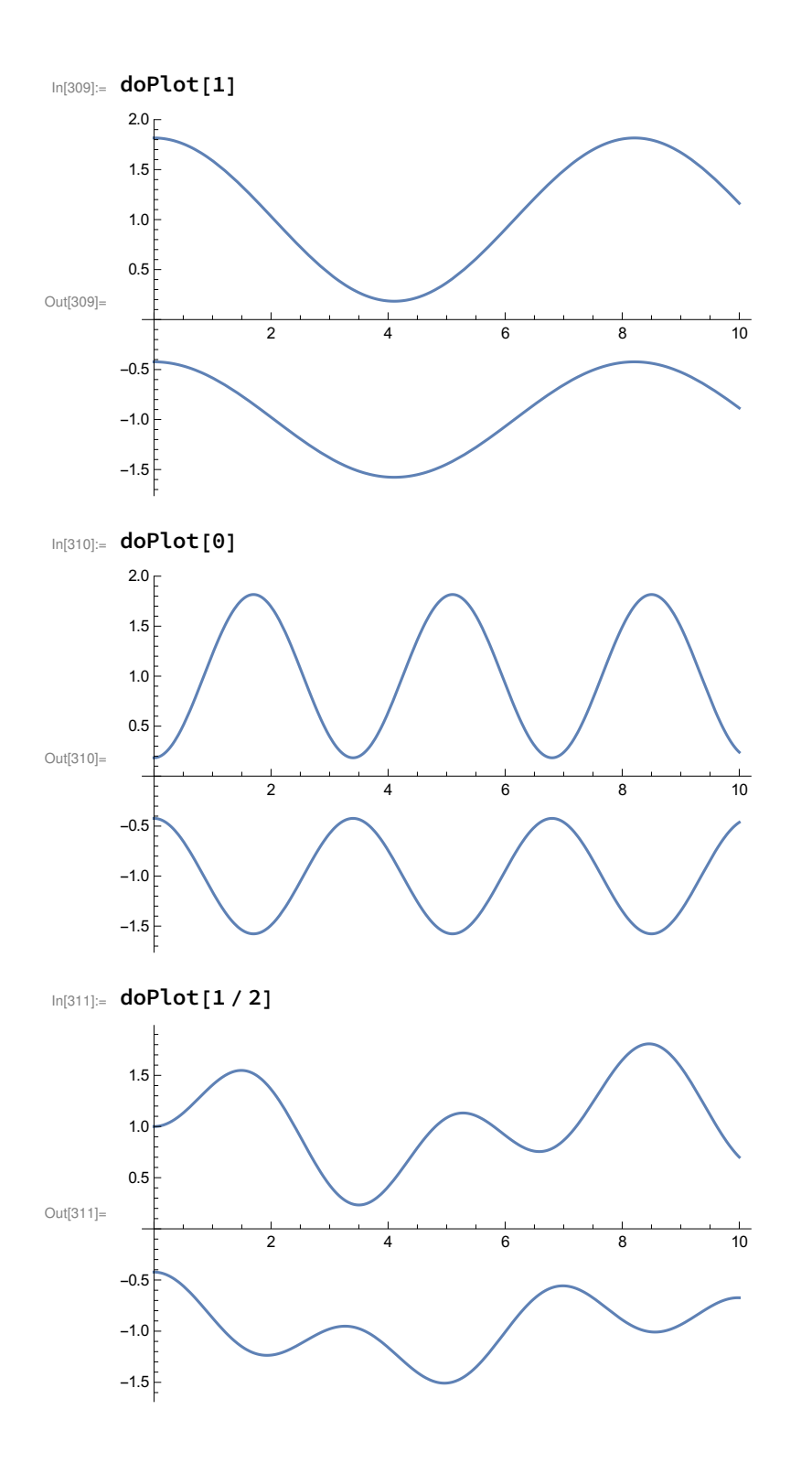

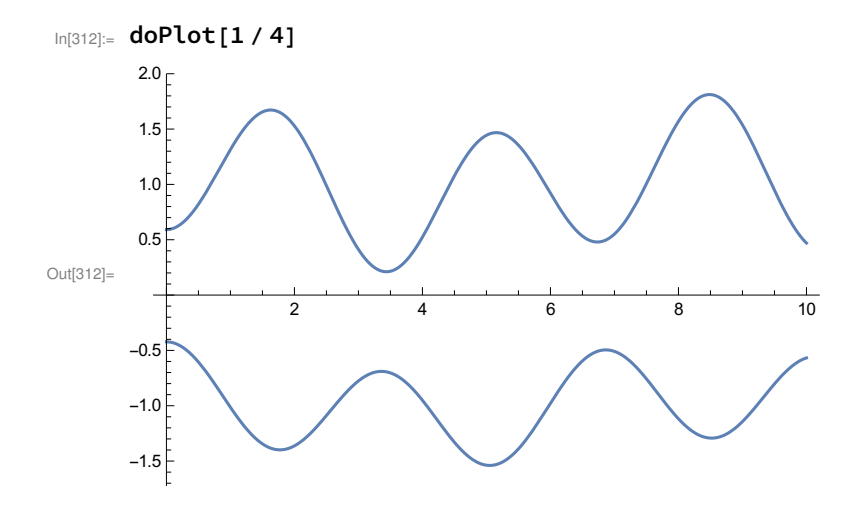